*Male für Schiba das Bild aus und verwende dazu die passenden Farben für jedes Kästchen. Die Zahlen oben sagen dir, welche Farbe du für welches Feld verwenden sollst.*

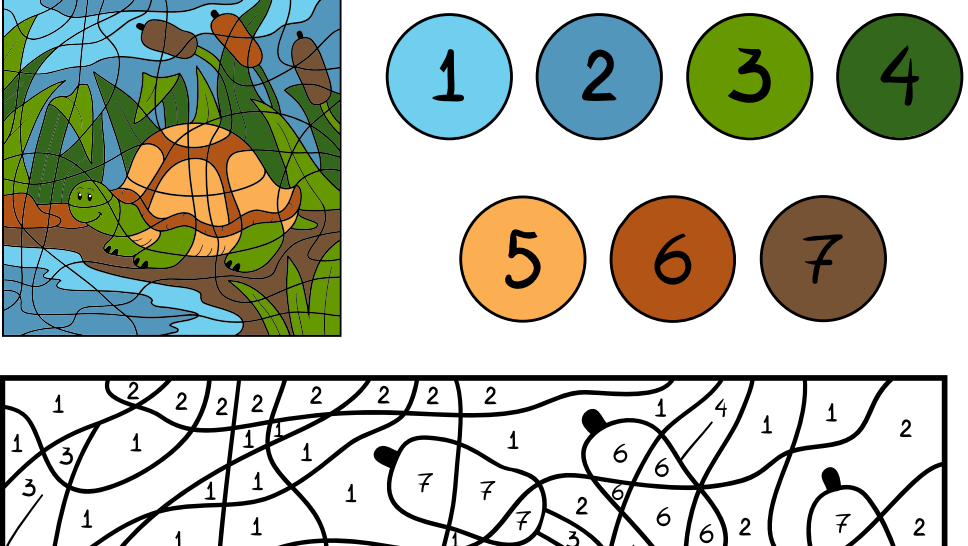

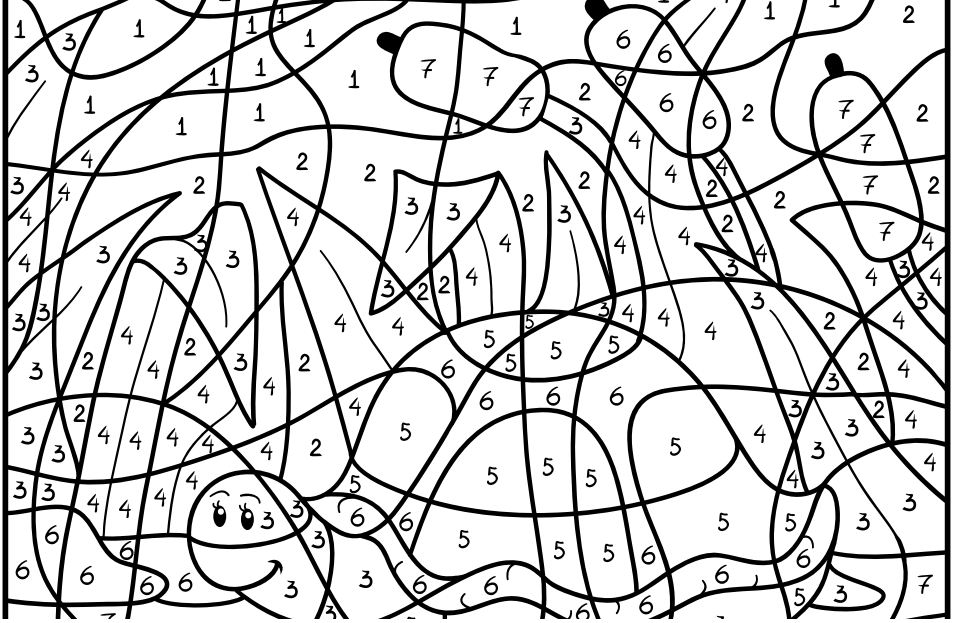